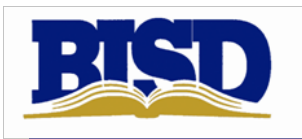

## Password Quick Reference List

## *Fields listed in blue italics in the Quick Links column are live links.*

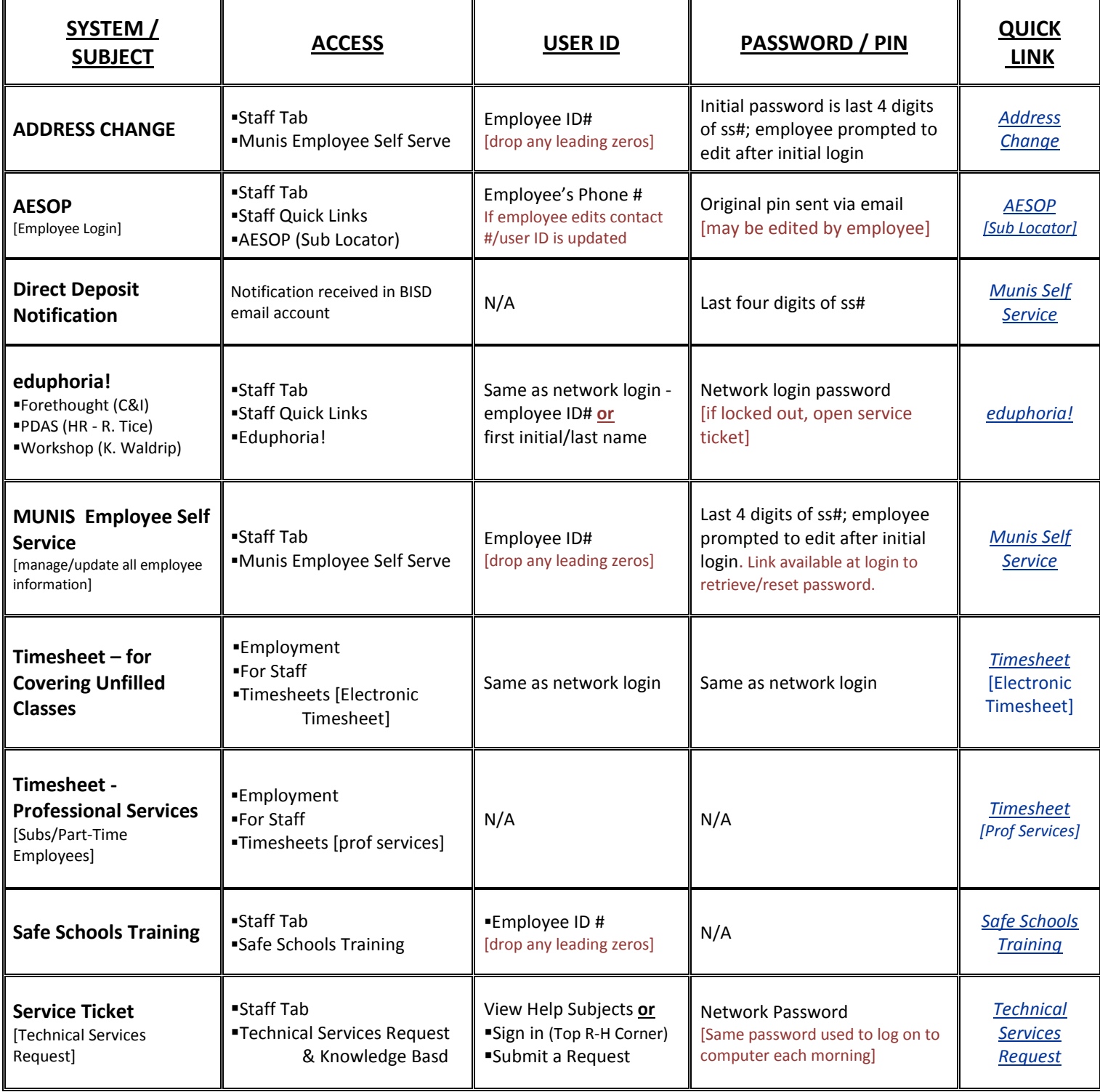